# Building Java Programs

Chapter 4 Lecture 4-3: Strings and objects; printf

#### **reading: 3.3, 4.3 - 4.4**

self-check: Ch. 4 #12, 15 exercises: Ch. 4 #15, 16 videos: Ch. 3 #3

## Formatting text with printf

System.out.printf("**format string**", **parameters**);

- A format string can contain *placeholders* to insert parameters:
	- $\bullet$  %d integer
	- $\bullet$  %f real number
	- $\bullet$   $\textdegree$ s string
		- these placeholders are used instead of + concatenation
	- Example:

```
int x = 3;
int y = -17;
System.out.printf("x is %d and y is %d!\n", x, y);
                // x is 3 and y is -17!
```
Copyright 2010 by Pearson Education • printf does not drop to the next line unless you write  $\setminus$ n

### printf width

- y %**W**dinteger, **W** characters wide, right-aligned
- y %-**W**dinteger, **W** characters wide, *left*-aligned
- y %**W**freal number, **W** characters wide, right-aligned

```
\bullet...
```

```
for (int i = 1; i <= 3; i++) {
    for (int j = 1; j \le 10; j++) {
        System.out.printf("%4d", (i * j));
    }
    System.out.println(); // to end the line
}
```
Output:

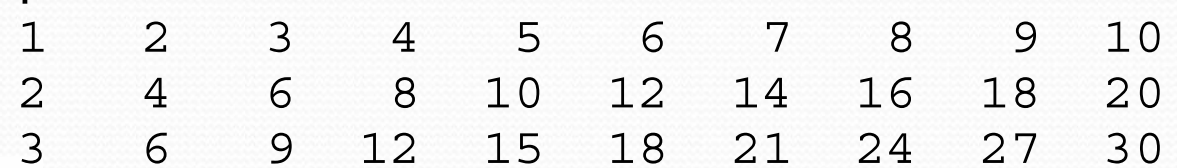

### printf precision

- y %.**D**freal number, rounded to **D** digits after decimal
- y %**W**.**D**freal number, **W** chars wide, **D** digits after decimal
- y %-**W**.**D**f real number, **W** wide (left-align), **D** after decimal

double qpa =  $3.253764$ ; System.out.printf("your GPA is **%.1f**\n", gpa); System.out.printf("more precisely: **%8.3f**\n", gpa);

Output: your GPA is 3.3 more precisely: 3.254 83

### printf question

• Modify our Receipt program to better format its output.

• Display results in the format below, with  $\frac{1}{5}$  and 2 digits after.

#### • Example log of execution:

How many people ate? **4** Person #1: How much did your dinner cost? **20.00** Person #2: How much did your dinner cost? **15** Person #3: How much did your dinner cost? **25.0** Person #4: How much did your dinner cost? **10.00**

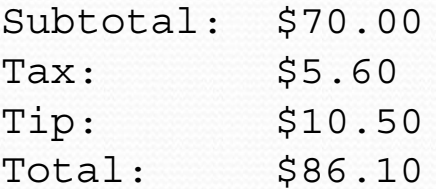

### printf answer (partial)

**// Calculates total owed, assuming 8% tax and 15% tip** public static void results(double subtotal) { double tax =  $subtotal$  \* .08; double tip = subtotal  $*$  .15; double total =  $subtotal + tax + tip;$ 

// System.out.println("Subtotal: \$" + subtotal); // System.out.println("Tax: \$" + tax); // System.out.println("Tip: \$" + tip); // System.out.println("Total: \$" + total);

**System.out.printf("Subtotal: \$%.2f\n", subtotal); System.out.printf("Tax: \$%.2f\n", tax); System.out.printf("Tip: \$%.2f\n", tip); System.out.printf("Total: \$%.2f\n", total);**

...

}

}

# Objects and Classes

**reading: 3.3 - 3.4**

Copyright 2010 by Pearson Education

## Classes and objects

**• class**: A program entity that represents either:

- 1. A program / module, or
- 2. A type of objects.
- A class is a blueprint or template for constructing objects.
- Example: The DrawingPanel class (type) is a template for creating many DrawingPanel objects (windows).
	- Java has 1000s of classes. Later (Ch.8) we will write our own.

**• object**: An entity that combines data and behavior.

**• object-oriented programming (OOP)**: Programs that perform their behavior as interactions between objects.

## **Objects**

 $\bullet$ **object:** An entity that contains data and behavior.

- $\bullet$  data: variables inside the object
- *behavior*: methods inside the object
	- You interact with the methods; the data is hidden in the object.

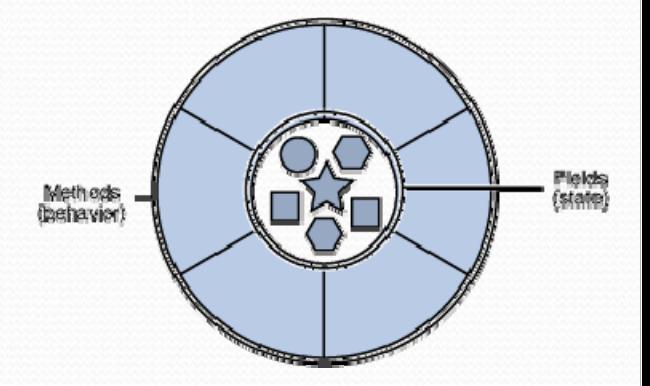

- Constructing (creating) an object: **Type objectName** = new **Type**(**parameters**);
- Calling an object's method: **objectName**.**methodName**(**parameters**);

## Blueprint analogy

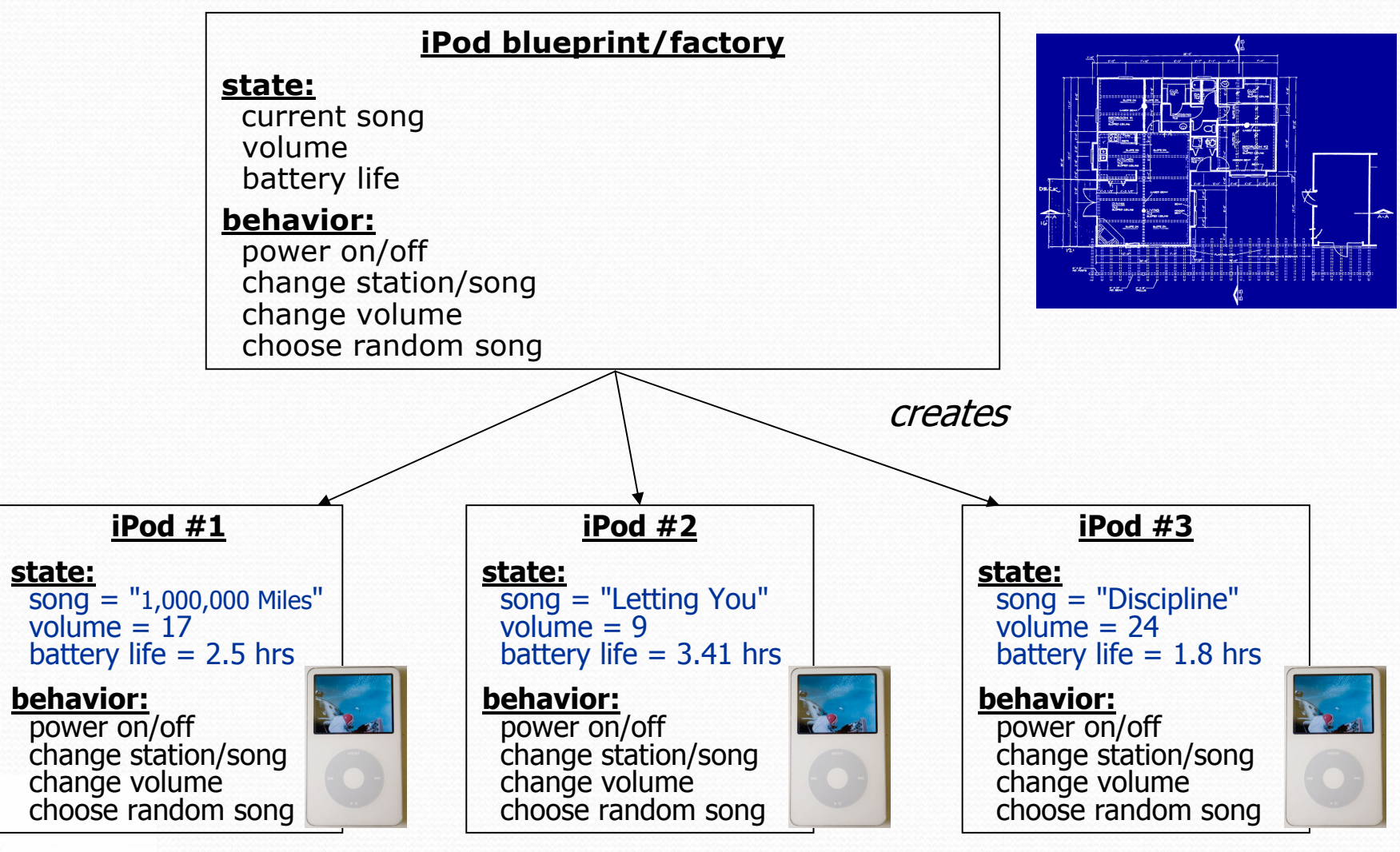

### Point objects

```
import java.awt.*;
...Point p1 = new Point(5, -2);
Point p2 = new Point(); // the origin (0, 0)
```
• Data:

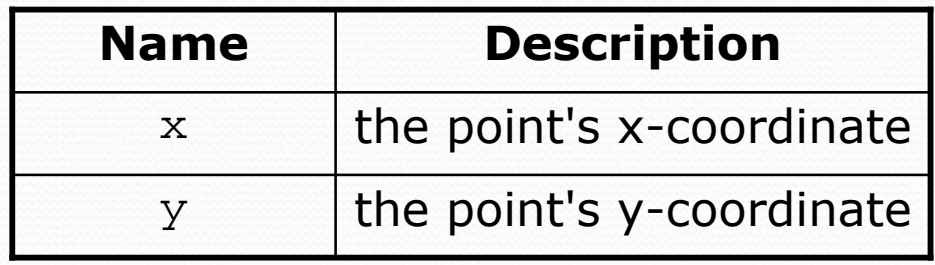

### • Methods:

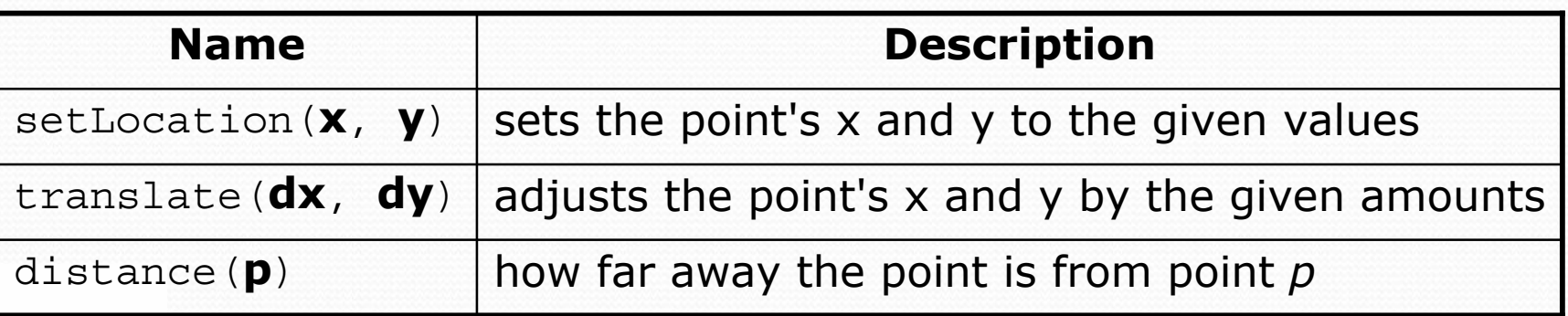

## Using Point objects

```
public class PointMain {
    public static void main(String[] args) {
        // create two Point objects
        Point p1 = new Point();
        p1.y = 8;
        Point p2 = new Point(5, 7);p2.x = 4;
        System.out.println(p1.x +", " + p1.y); // 0, 8
        // move p2 and then print it
        p2.x += 2;
        p2.y++;
        System.out.println(p2.x +", " + p2.y); // 6, 8
        // move p1 and then print it
        p1.translate(4, -5);
        System.out.println(p1.x +", " + p1.y); // 4, -3
        // compute distance between two points
        double dist = p1.distance(p2);
        System.out.println("Distance = " + dist);
    }
```
}

### Point class as blueprint

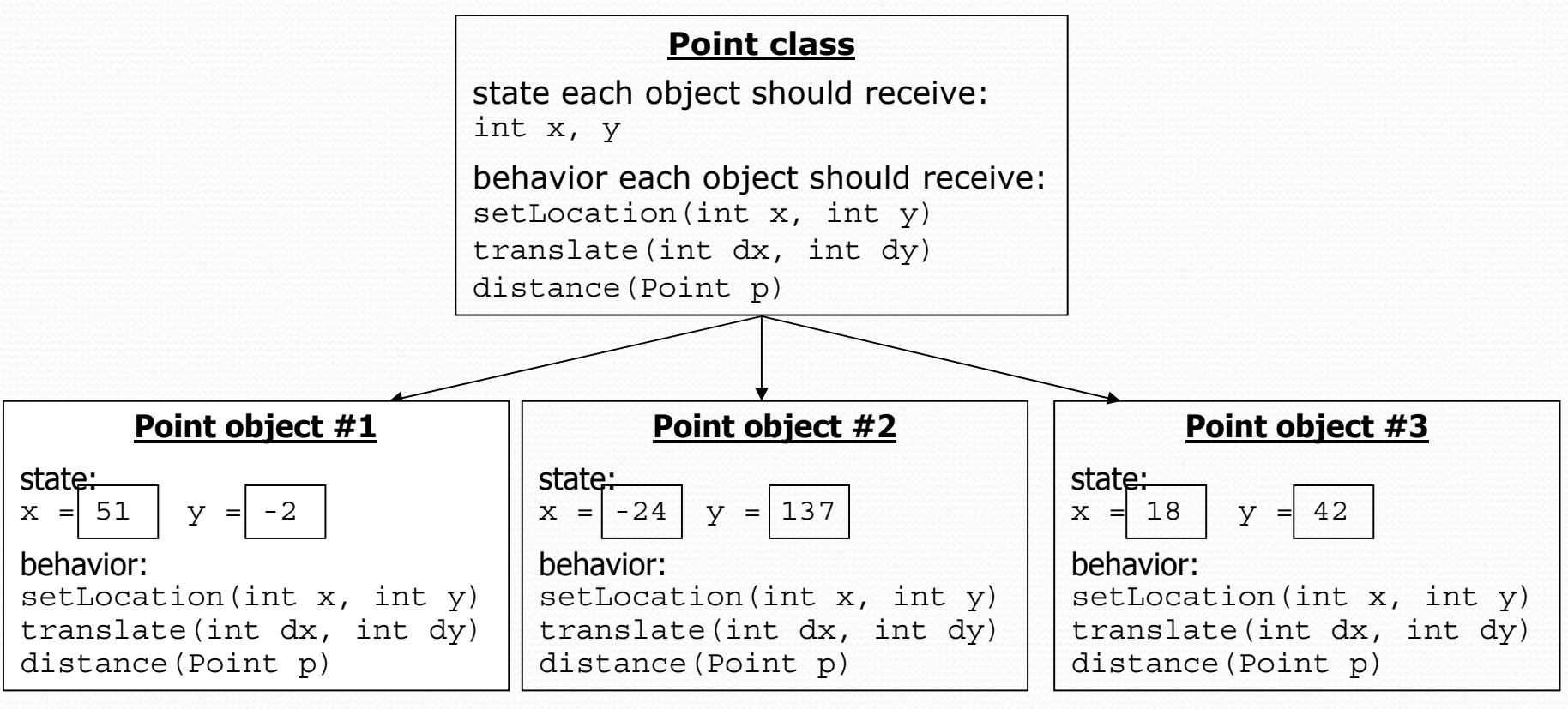

- The class (blueprint) describes how to create objects.
- Each object contains its own data and methods.
	- The methods operate on that object's data.

# Strings

### **reading: 3.3, 4.3 - 4.4**

self-check: Ch. 3 #12-13; Ch. 4 #12, 15-16 exercises: Ch. 3 #7-9, 11; Ch. 4 #3, 15-17

Copyright 2010 by Pearson Education

### **Strings**

**• string**: An object storing a sequence of text characters.

• Unlike most other objects, a  $String$  is not created with  $new$ .

String **name** <sup>=</sup>"**text**"; String **name** <sup>=</sup>**expression**;

```
• Examples:
```

```
String name = "Marla Singer";
int x = 3;
int y = 5;
String point = "(" + x + ", " + y + ");
```
### Indexes

y Characters of a string are numbered with 0-based *indexes*:

String name =  $"R.$  Kelly";

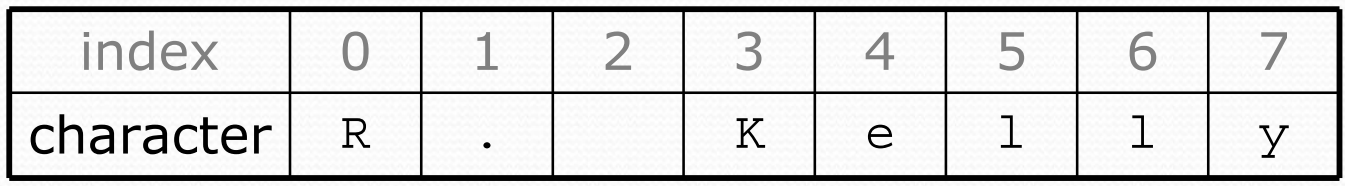

- First character's index : 0
- Last character's index : 1 less than the string's length
- The individual characters are values of type  $char$  (seen later)

### String methods

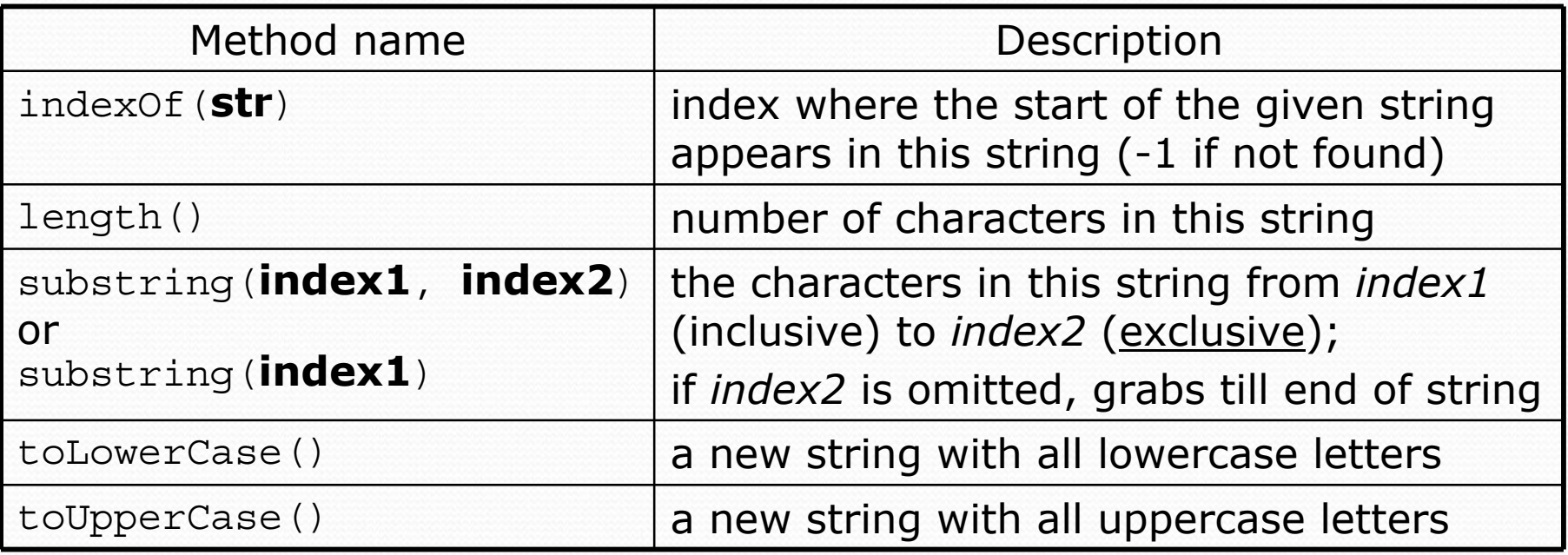

• These methods are called using the dot notation:

```
String gangsta = "Dr. Dre";
System.out.println(gangsta.length()); // 7
```
### String method examples

**// index 012345678901** String s1 = "Stuart Reges"; String s2 = "Marty Stepp";

System.out.println(**s1.length()**); **// 12** System.out.println(**s1.indexOf("e")**); **// 8** System.out.println(**s1.substring(7, 10)**); **// "Reg"**

```
String s3 = s2.substring(1, 7);
System.out.println(s3.toLowerCase()); // "arty s"
```
• Given the following string:

**// index 0123456789012345678901** String book = "Building Java Programs";

• How would you extract the word "Java"?

# Modifying strings

• Methods like substring and toLowerCase build and return a new string, rather than modifying the current string.

```
String s = "lil) bow wow";
s.toUpperCase();
System.out.println(s); // lil bow wow
```
• To modify a variable's value, you must reassign it:

```
String s = "lil bow wow";
s = s.toUpperCase();
System.out.println(s); // LIL BOW WOW
```
## Strings as user input

#### • Scanner's next method reads a word of input as a String.

```
Scanner console = new Scanner(System.in);
System.out.print("What is your name? ");
String name = console.next();
name = name.toUpperCase();
System.out.println(name + " has " + name.length() +
    " letters and starts with " + name.substring(0, 1));
```
Output: What is your name? **Chamillionaire** Chamillionaire has 14 letters and starts with C

• The nextLine method reads a line of input as a String.

```
System.out.print("What is your address? ");
String address = console.nextLine();
```
## Strings question

- Write a program that outputs a person's "gangsta name."
	- $\bullet$  first initial
	- y *Diddy*
	- last name (all caps)
	- $\bullet$  first name
	- y *-izzle*

### Example Output:

Type your name, playa: **Marge Simpson**

Your gangsta name is "M. Diddy SIMPSON Marge-izzle"

### Strings answer

```
// This program prints your "gangsta" name.
import java.util.*;
```

```
public class GangstaName {
    public static void main(String[] args) {
        Scanner console = new Scanner(System.in);
        System.out.print("Type your name, playa: ");
        String name = console.nextLine();
```

```
// split name into first/last name and initials
String first = name.substring(0, name.indexOf(" "));
String last = name.substring(name.indexOf(" ") + 1);
last = last.toUpperCase();
String fInitial =first.substring(0, 1);
```

```
System.out.println("Your gangsta name is \"" + fInitial +
        ". Diddy " + last + " " + first + "-izzle\"");
```
}

}

## Comparing strings

• Relational operators such as  $<$  and  $==$  fail on objects.

```
Scanner console = new Scanner (System.in);
System.out.print("What is your name? ");
String name = console.next();
if (name == "Barney") {
    System.out.println("I love you, you love me,");
    System.out.println("We're a happy family!");
}
```
- This code will compile, but it will not print the song.
- == compares objects by *references* (seen later), so it often gives false even when two Strings have the same letters.

## The equals method

 $\bullet$ Objects are compared using a method named equals.

```
Scanner console = new Scanner (System.in);
System.out.print("What is your name? ");
String name = console.next();
if (name.equals("Barney")) {
    System.out.println("I love you, you love me,");
    System.out.println("We're a happy family!");
}
```
• Technically this is a method that returns a value of type  $b$ oolean, the type used in logical tests.

### String test methods

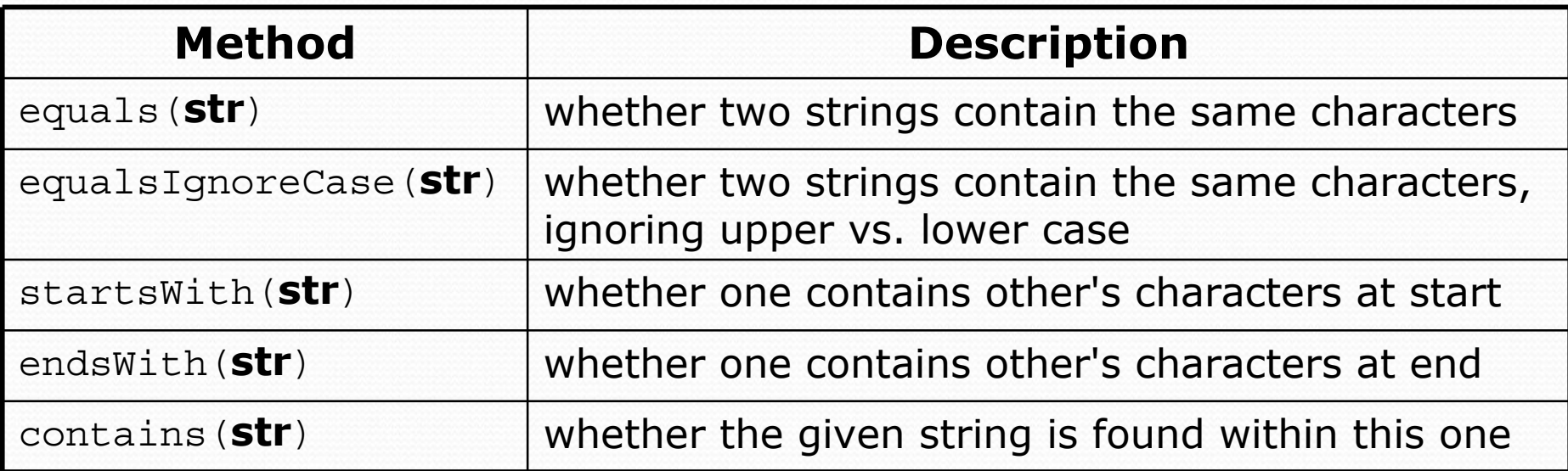

String name =  $console.next()$ ;

```
if (name.startsWith("Prof")) {
```
System.out.println("When are your office hours?");

```
} else if (name.equalsIgnoreCase("STUART")) {
```
System.out.println("Let's talk about meta!");

}